# Preisabfragen und Bestellungen der Artikel im Shop unter

www.wapalto-shop.de

(einfach Artikelnummer in die Suchmaske eingeben)

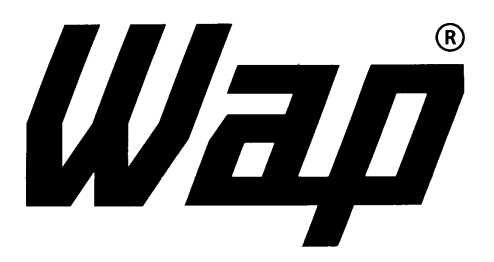

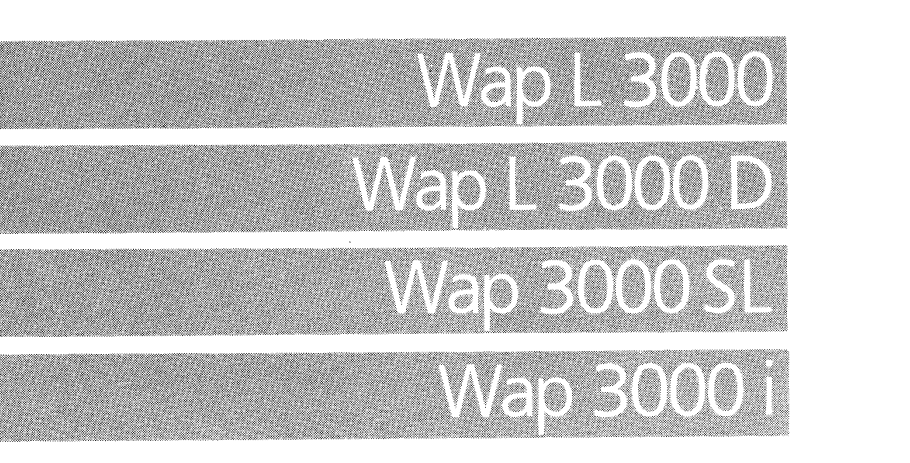

Ersatzteilliste

Maschinen-Nummer Machine No. Machine No. No. di Macchina No. de Máquina Machine Nummer

18413 150391

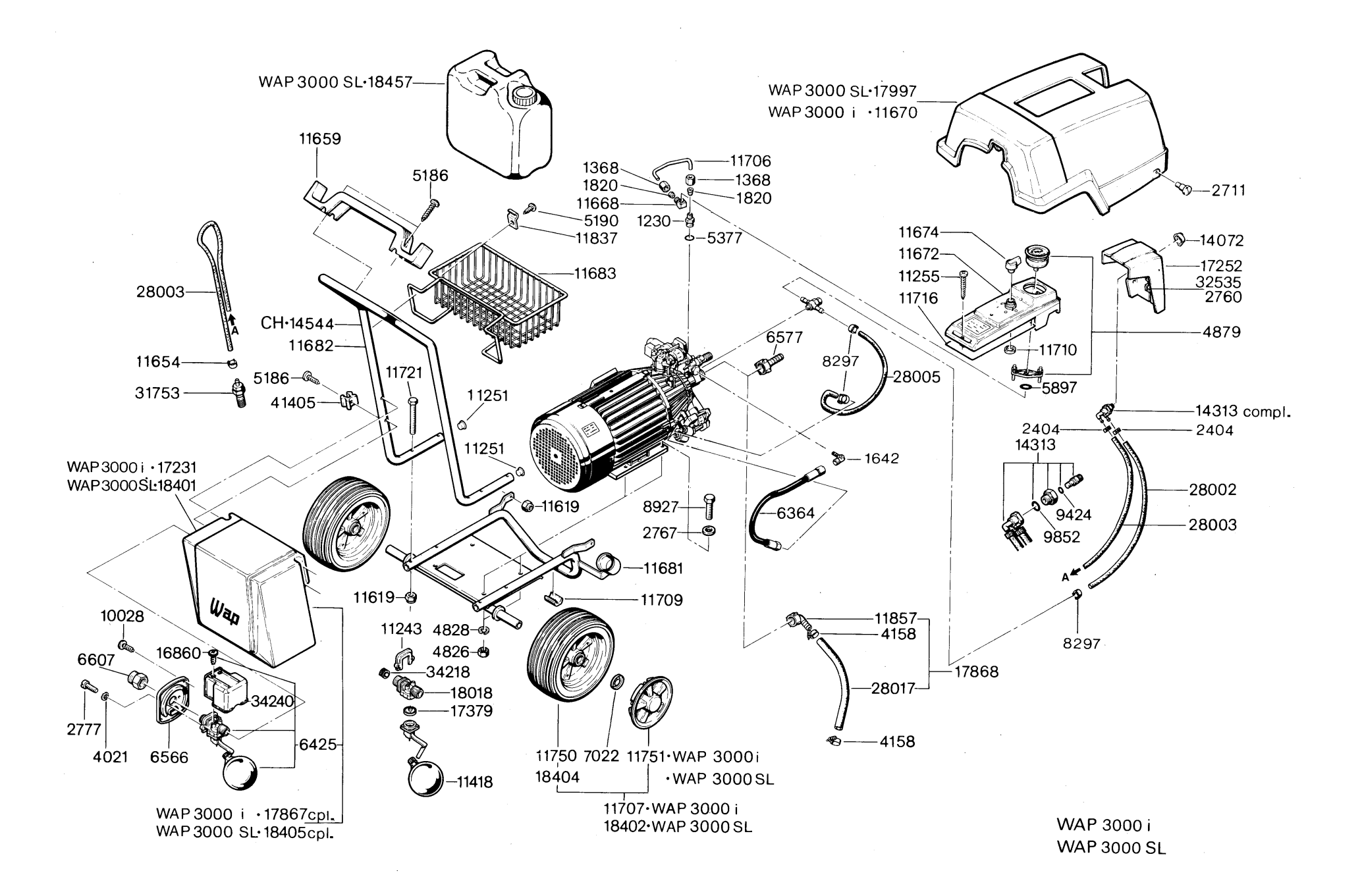

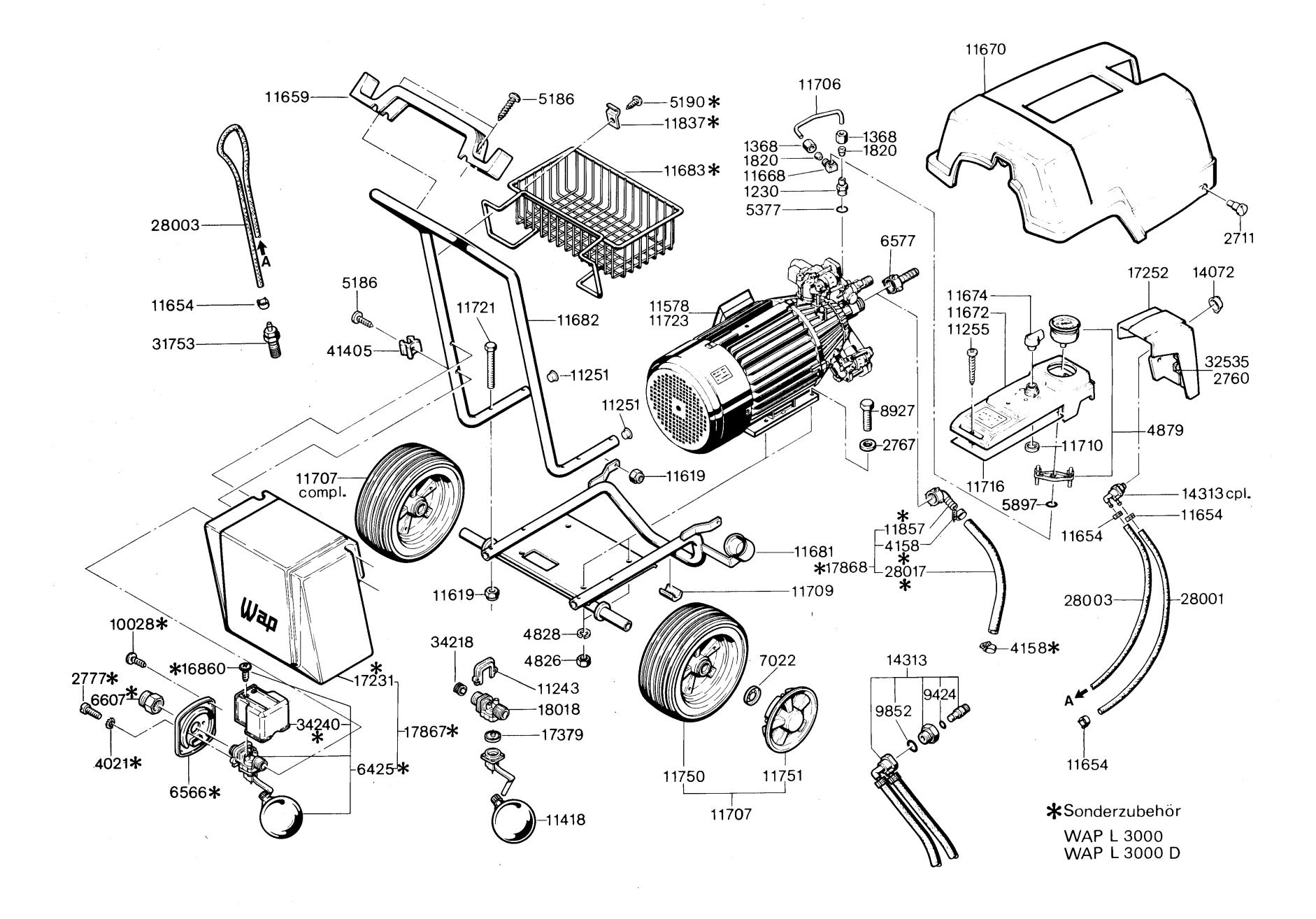

 $\overline{4}$ 

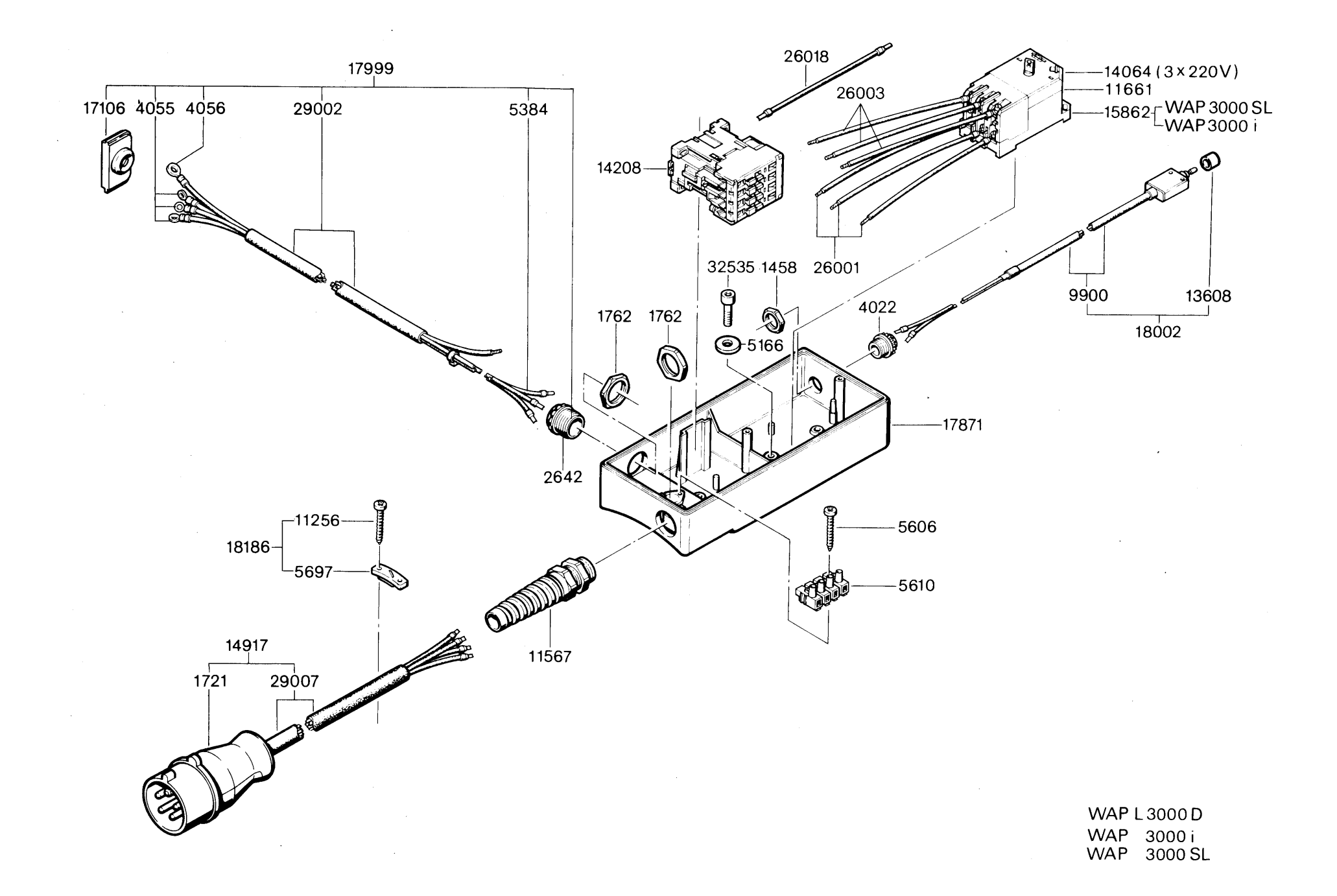

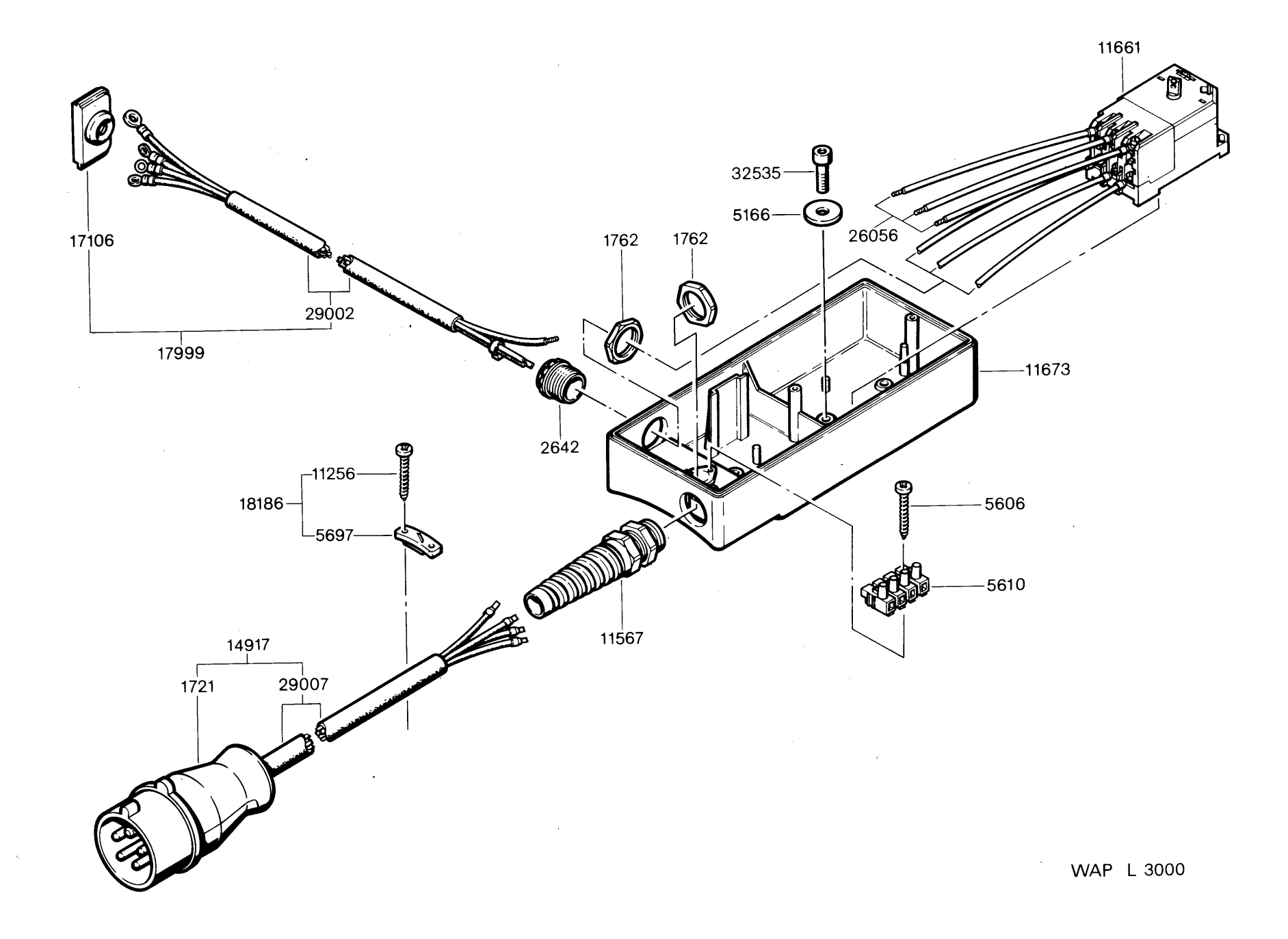

 $\sigma$ 

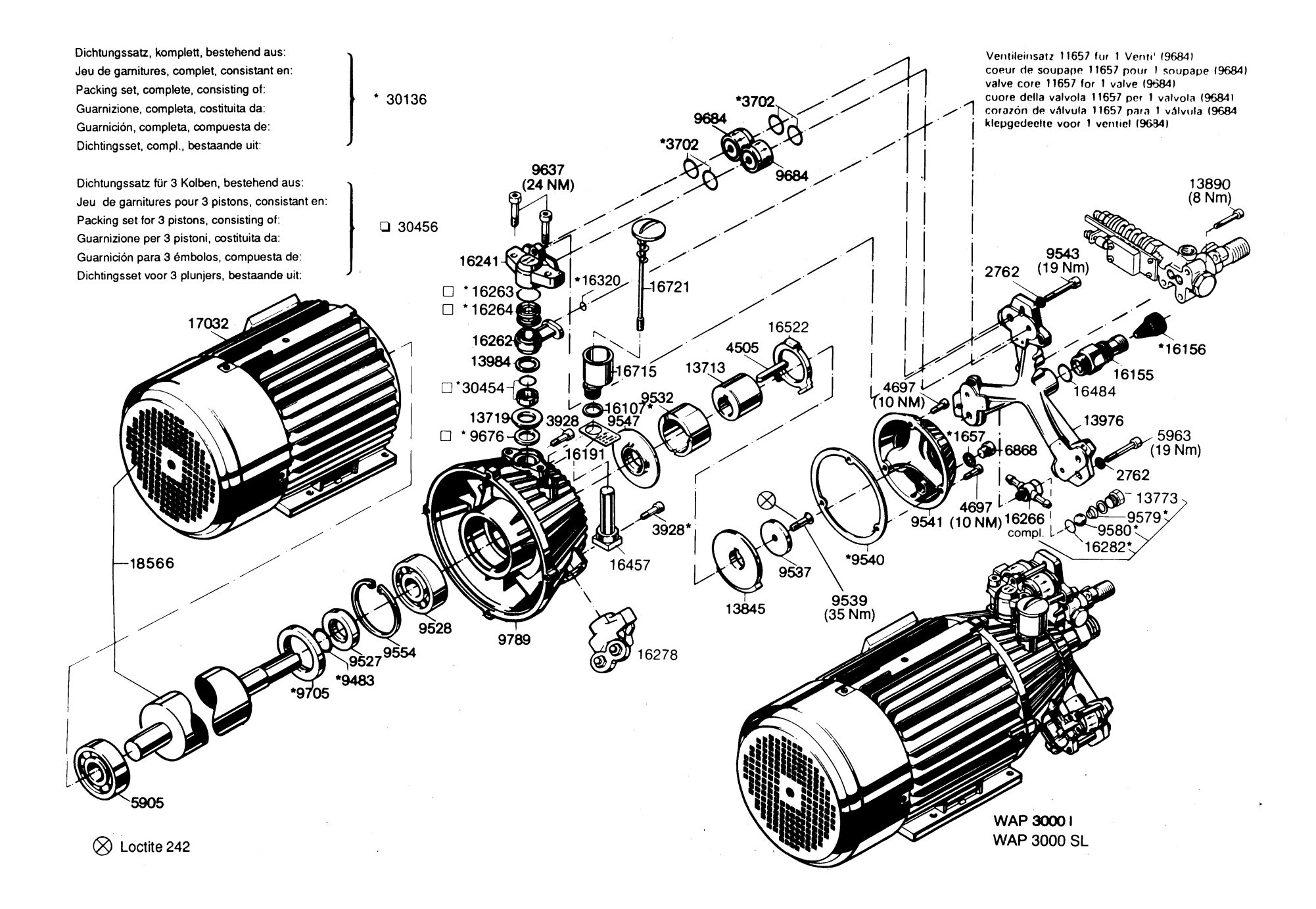

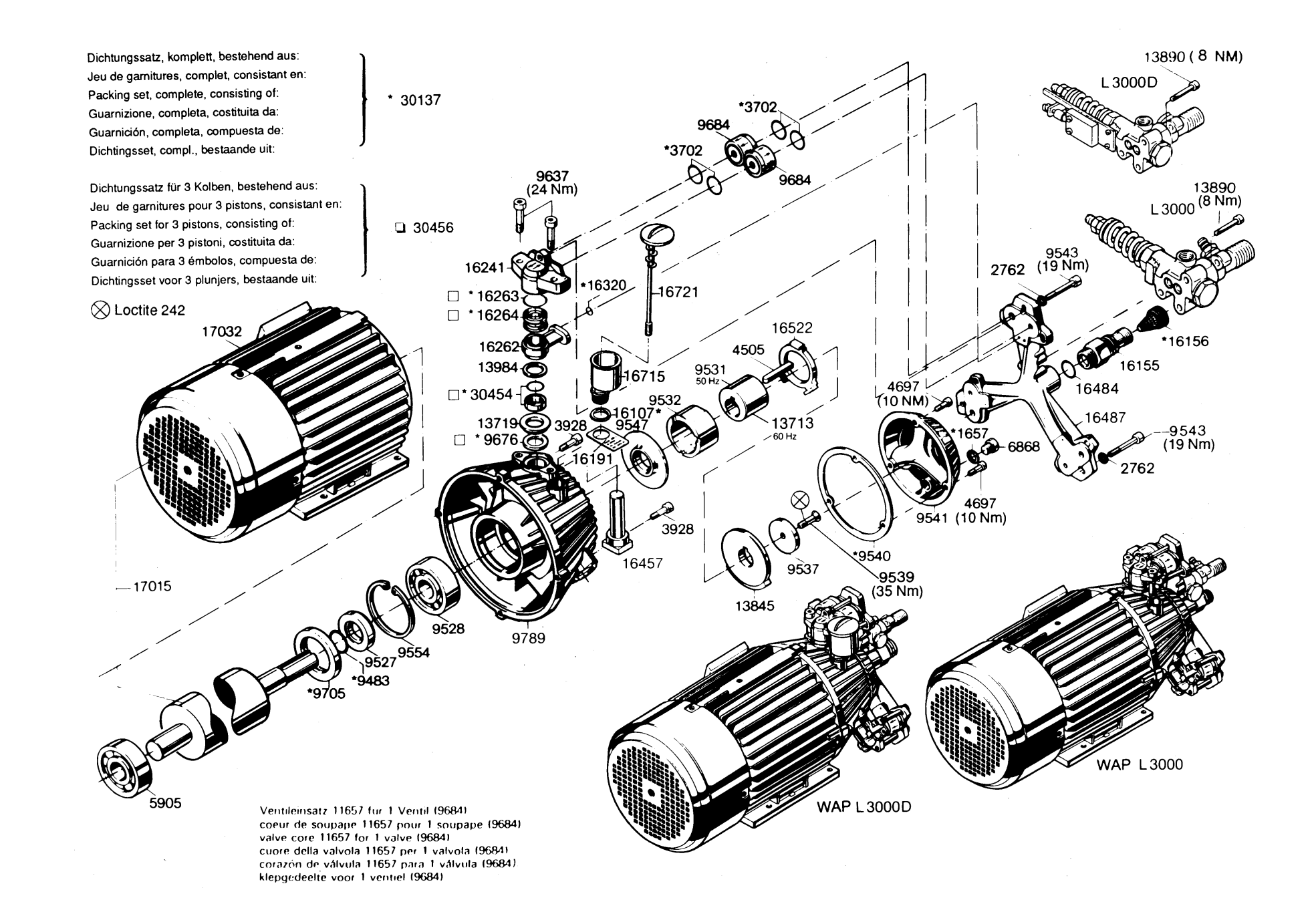

 $\infty$ 

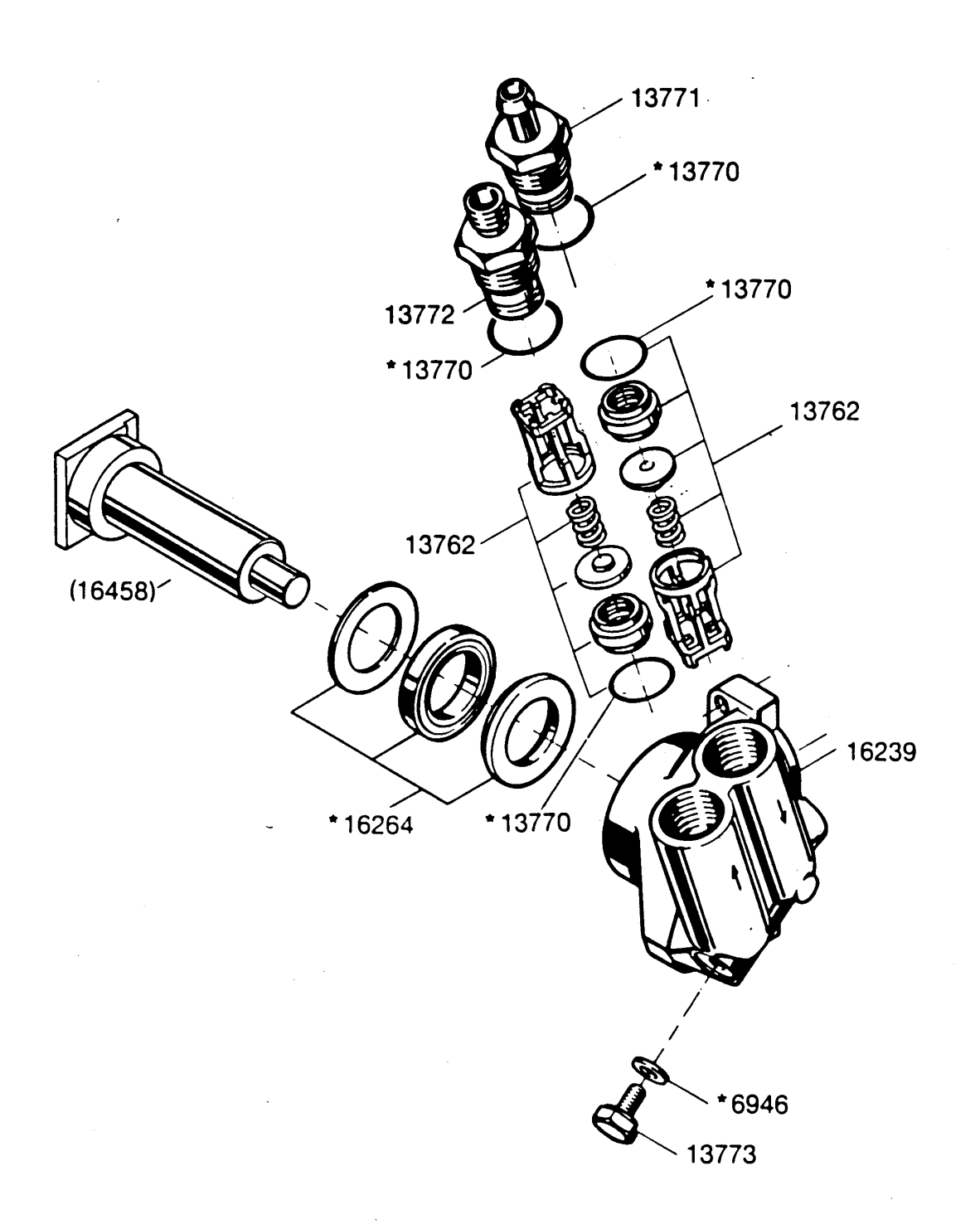

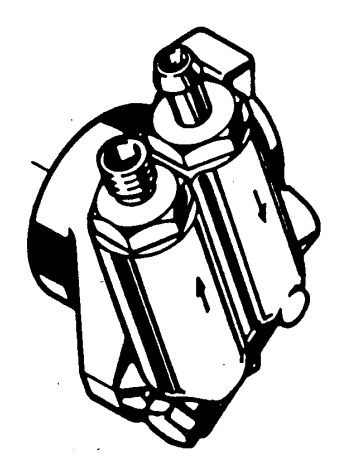

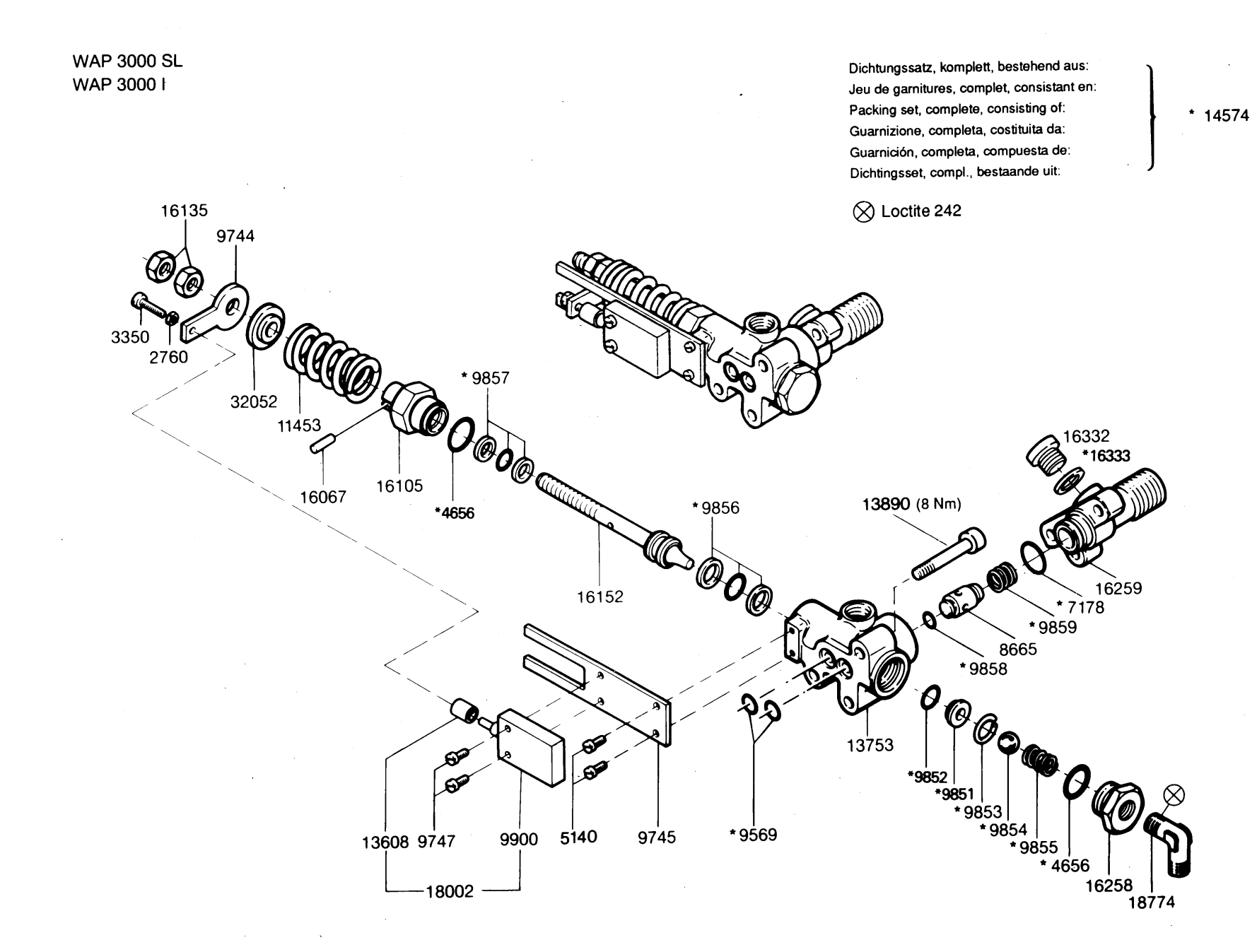

 $\vec{o}$ 

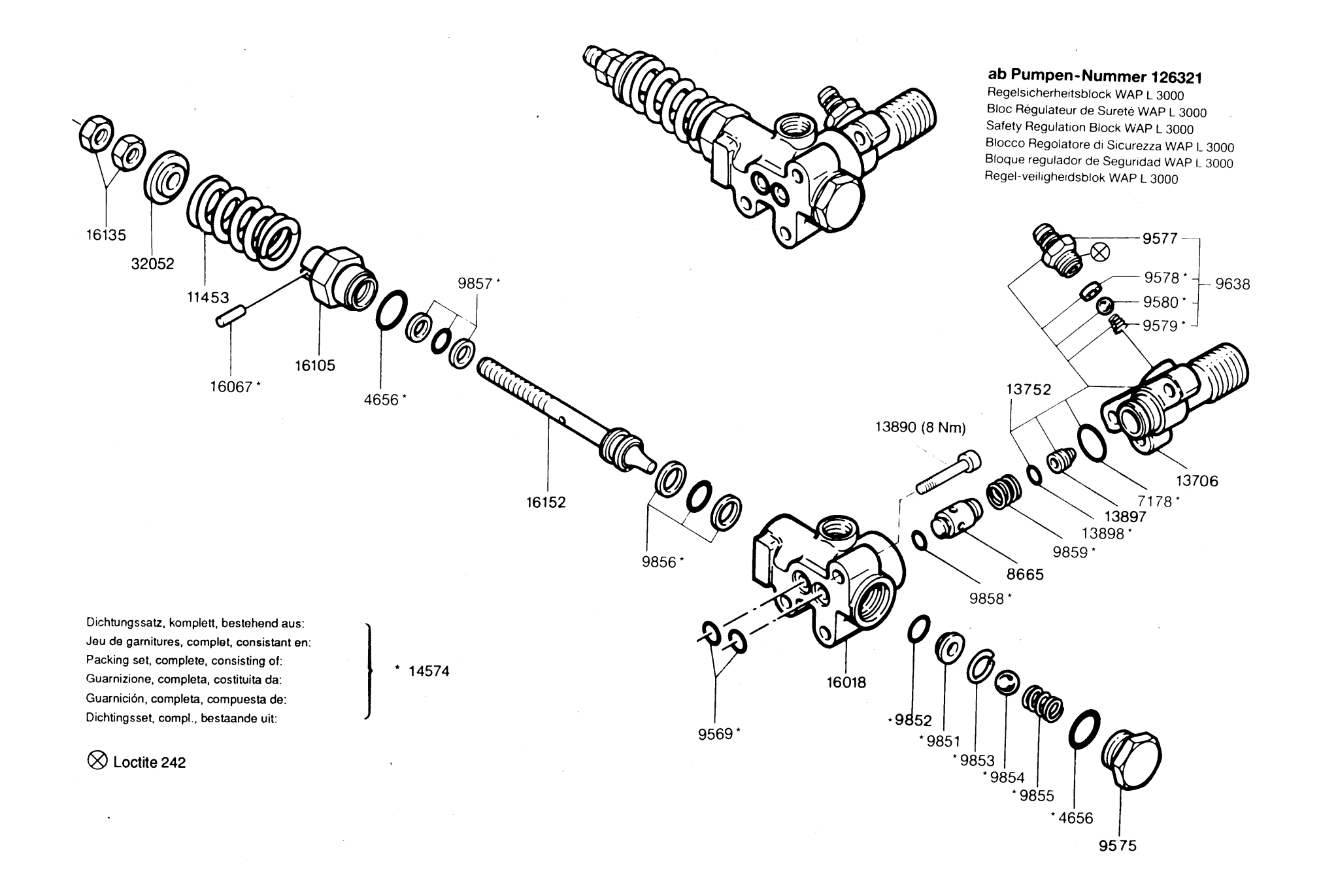

 $\overrightarrow{=}$ 

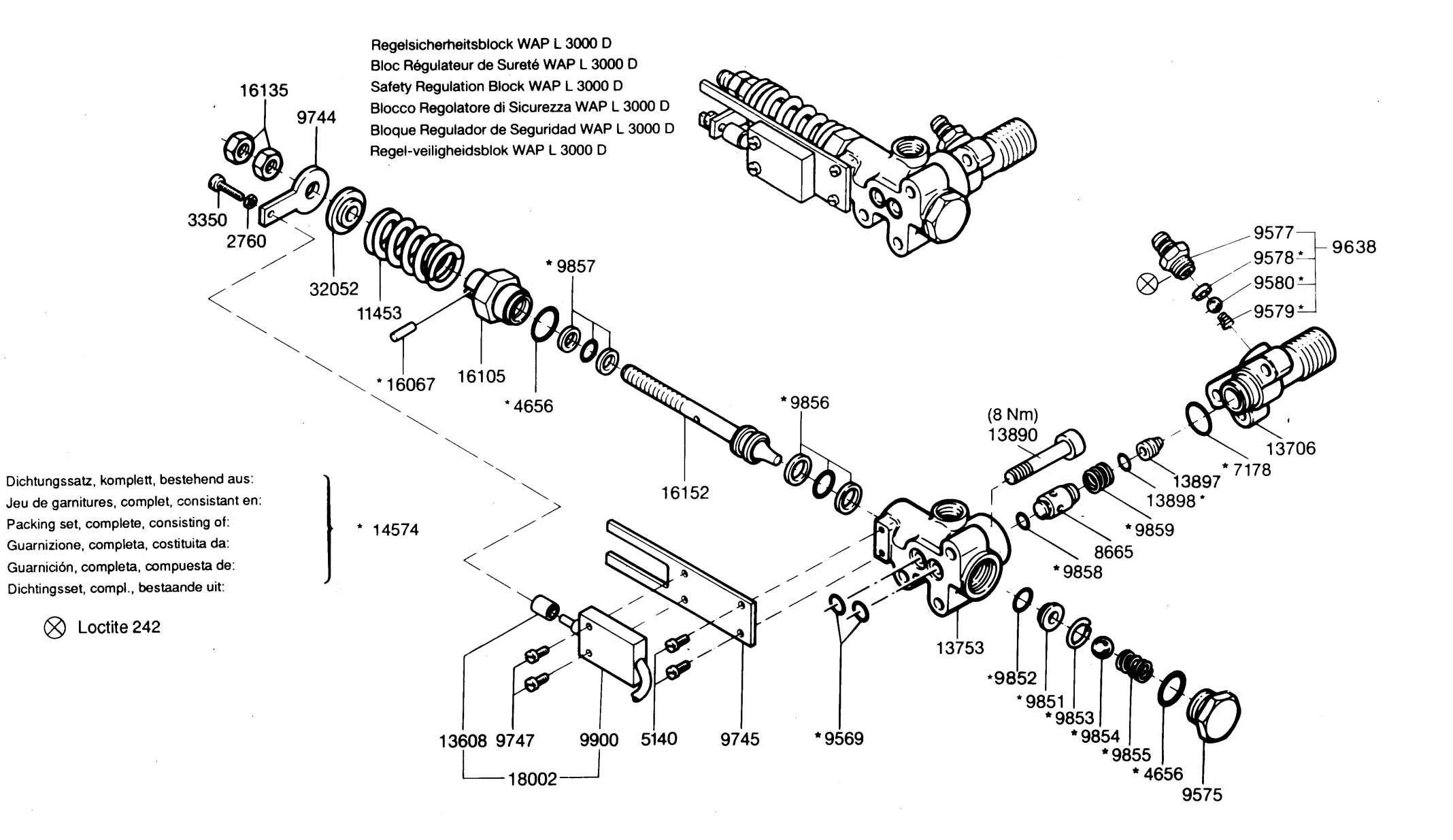

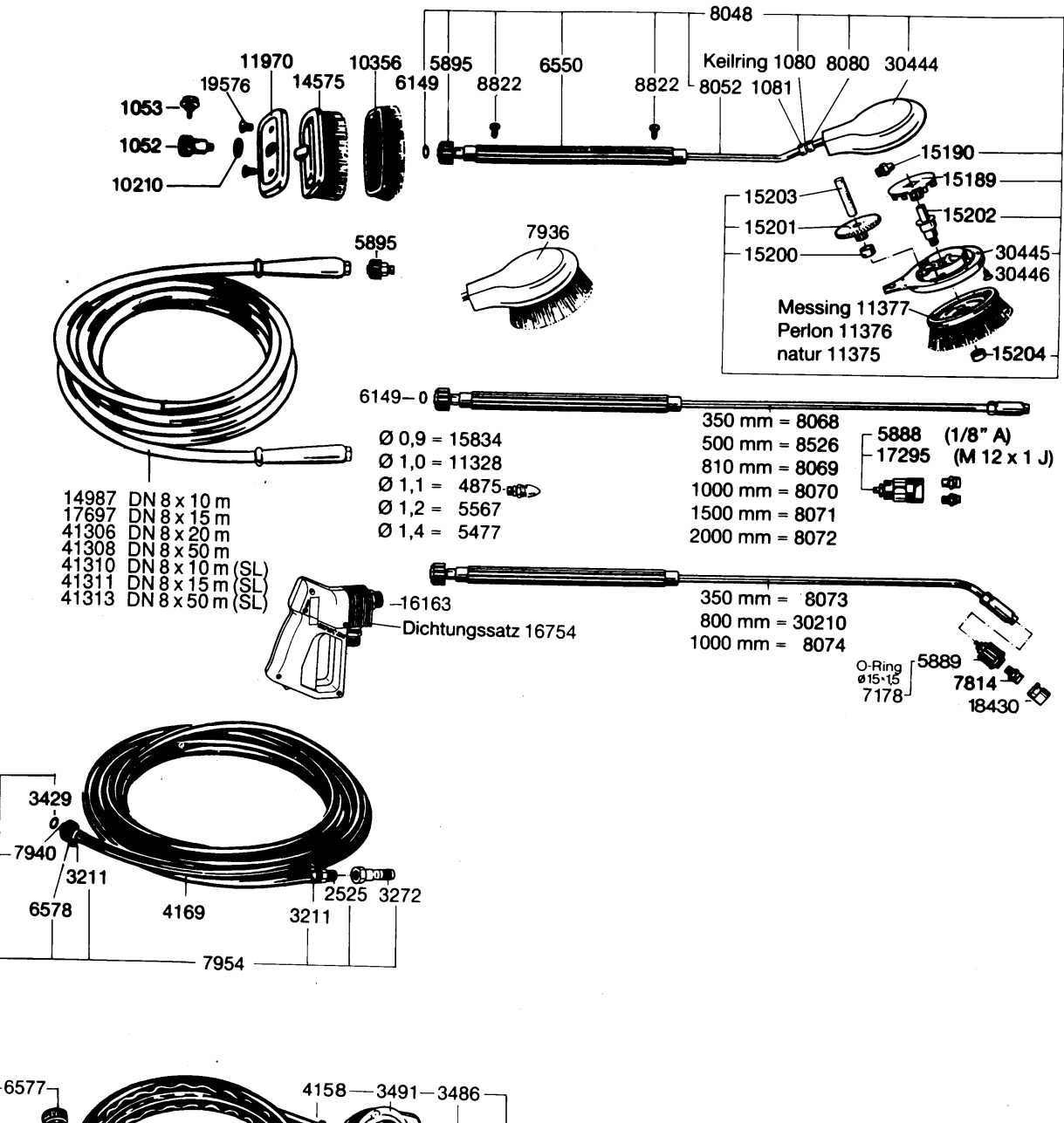

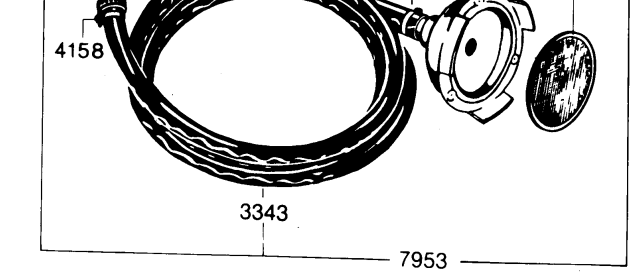

13

## Schaltpläne/Schémas des connexions/Circuit diagrams

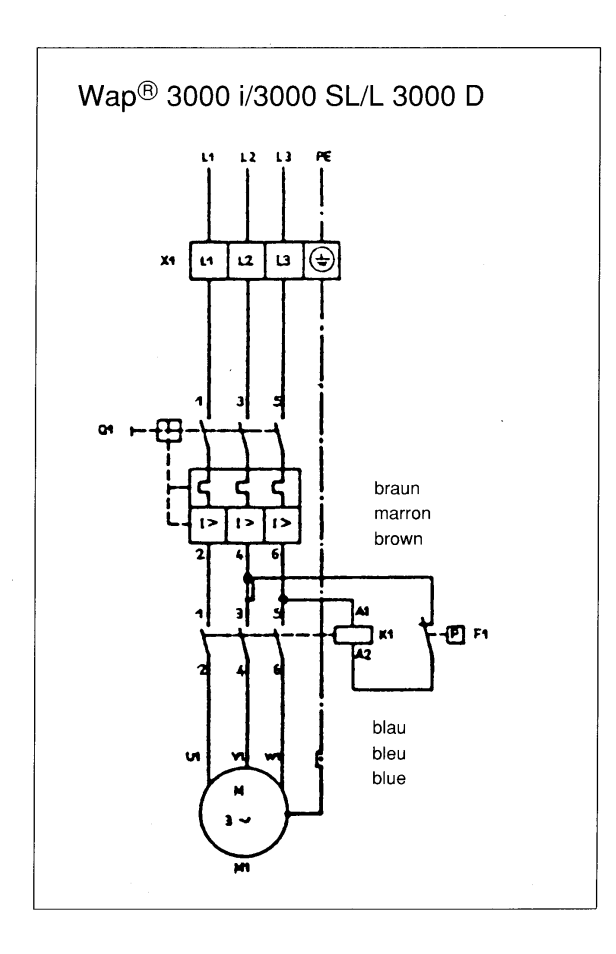

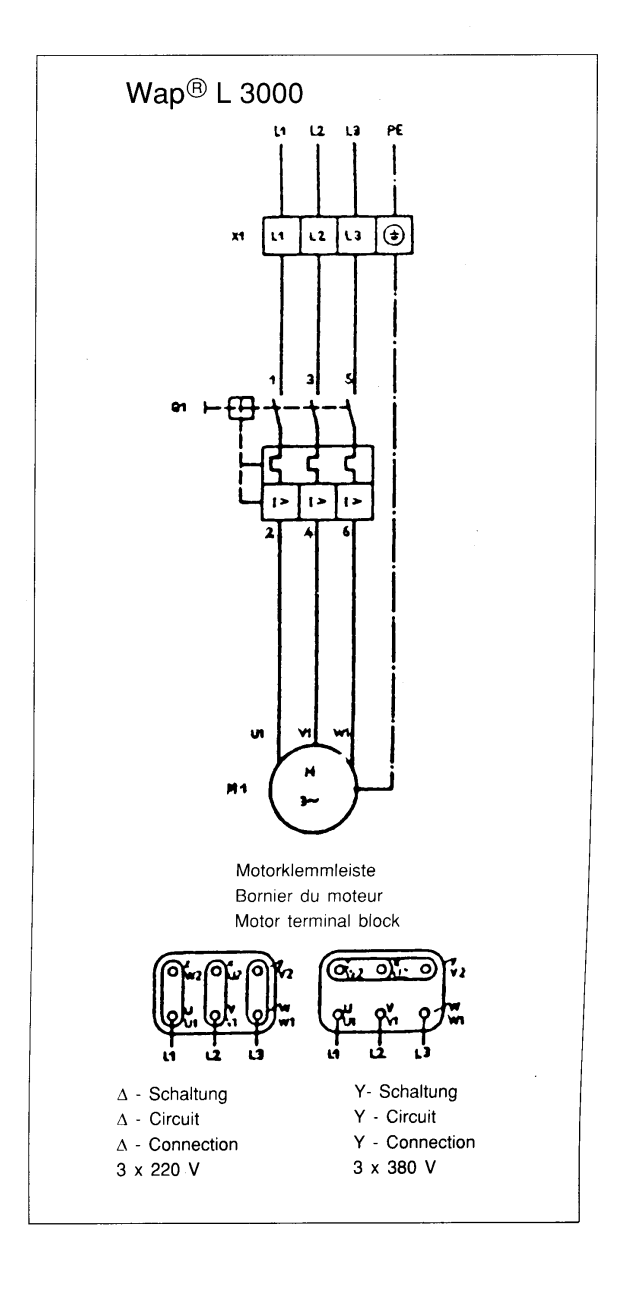

#### Geräteliste

- $F<sub>1</sub>$ Druckschalter für HD-Pumpe
- Schütz HD-Pumpe  $K<sub>1</sub>$
- Motor HD-Pumpe  $M<sub>1</sub>$
- Motorschutzschalter  $Q<sub>1</sub>$
- $X<sub>1</sub>$ Klemmleiste X 1

Liste des appareils

- $E<sub>1</sub>$ Pressostat pour pompe haute pression
- Contacteur pompe haute pression  $K<sub>1</sub>$
- Moteur pompe haute pression  $M<sub>1</sub>$
- Disjoncteur-protecteur  $Q<sub>1</sub>$
- $X<sub>1</sub>$ Réglettes de bornes X 1

#### **Equipment list**

- $F<sub>1</sub>$ Pressure-switch for HP pump
- Contactor for HP pump  $K<sub>1</sub>$
- Motor for HP pump  $M<sub>1</sub>$
- Motor protection switch  $Q<sub>1</sub>$
- Terminal block X 1  $X<sub>1</sub>$

### Schemi elettrici/Esquemas de Conexiones/Schema's

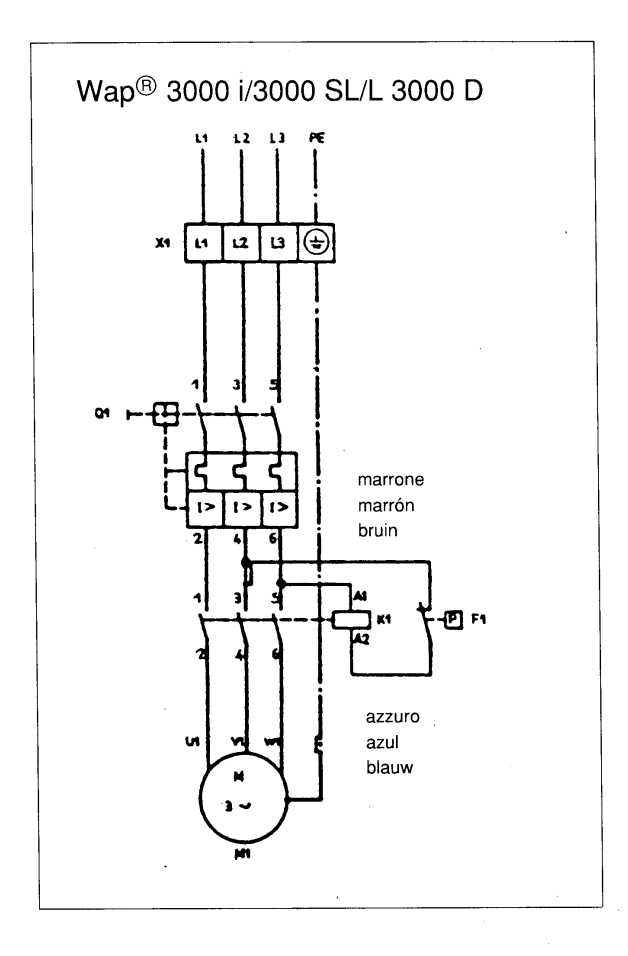

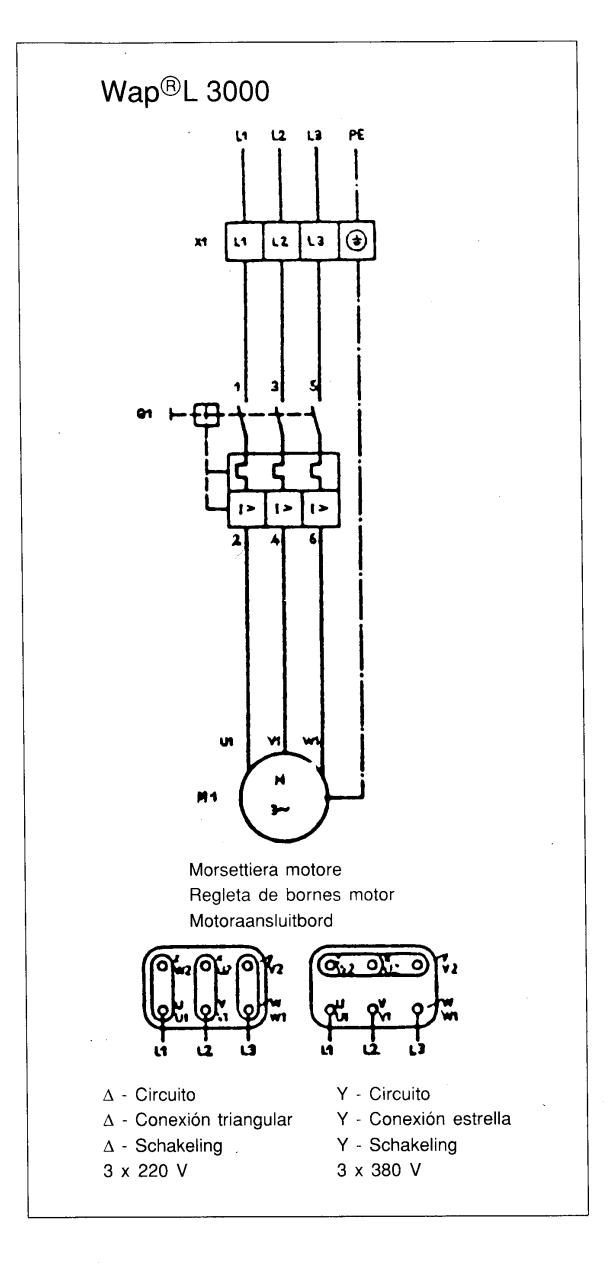

Lista di apparecchi

- $F<sub>1</sub>$ Pressostato per pompa ad alta pressione
- $K<sub>1</sub>$ Relais pompa ad alta pressione
- $M<sub>1</sub>$ Motore pompa ad alta pressione
- Salvamotore  $Q<sub>1</sub>$
- $X<sub>1</sub>$ Morsettiera X 1

Lista de equipos

- $F<sub>1</sub>$ Interruptor manométrico para bomba de alta presión
- Contactor para bomba de alta presión  $K<sub>1</sub>$
- $M<sub>1</sub>$ Motor de la bomba de alta presión
- $Q<sub>1</sub>$ Guardamotor
- $X<sub>1</sub>$ Regleta de bornes X 1

Lijst van de apparatuur

- $F<sub>1</sub>$ Drukschakelaar voor plunjerpomp
- $K<sub>1</sub>$ Relais voor plunjerpomp
- Motor voor plunjerpomp  $M<sub>1</sub>$
- $Q<sub>1</sub>$ Motorbeveiligingsschakelaar
- Aansluitbord X 1  $X<sub>1</sub>$